## Personalisierte Massenmails mit Maillist Controller

Voraussetzung:

=> Separates Emailkonto mit Zugangsdaten für externe Emailsoftware

=> Maillist-Controller fertig installiert.

=> Excel-Listen der Empfänger-Daten

Download Maillist Controller, Free Edition: http://arclab.com/products/amlc/download/amlc.exe

Die Free Edition ist auf eine Liste mit 100 Empfängern beschränkt. Soweit die Empfängerlisten als Excel vorliegen kann man jedoch tricksen und immer noch halbwegs bequem einfach nach dem Senden den nächsten 100er Block aus Excel in die Empfängerliste importieren.

Weitere Einrichtung nach der Installation folgt auf den nächsten Seiten:

- S.2 Grundkonfiguration
- S.3 Einrichten einer Empfängerliste
- S.4 Import von Adressdaten
- S.6 Erstellen der Nachricht mit personalisierten Feldern
- S.7 Kontrolle des Versands
- S.8 Löschen der Datenbank bei Problemen

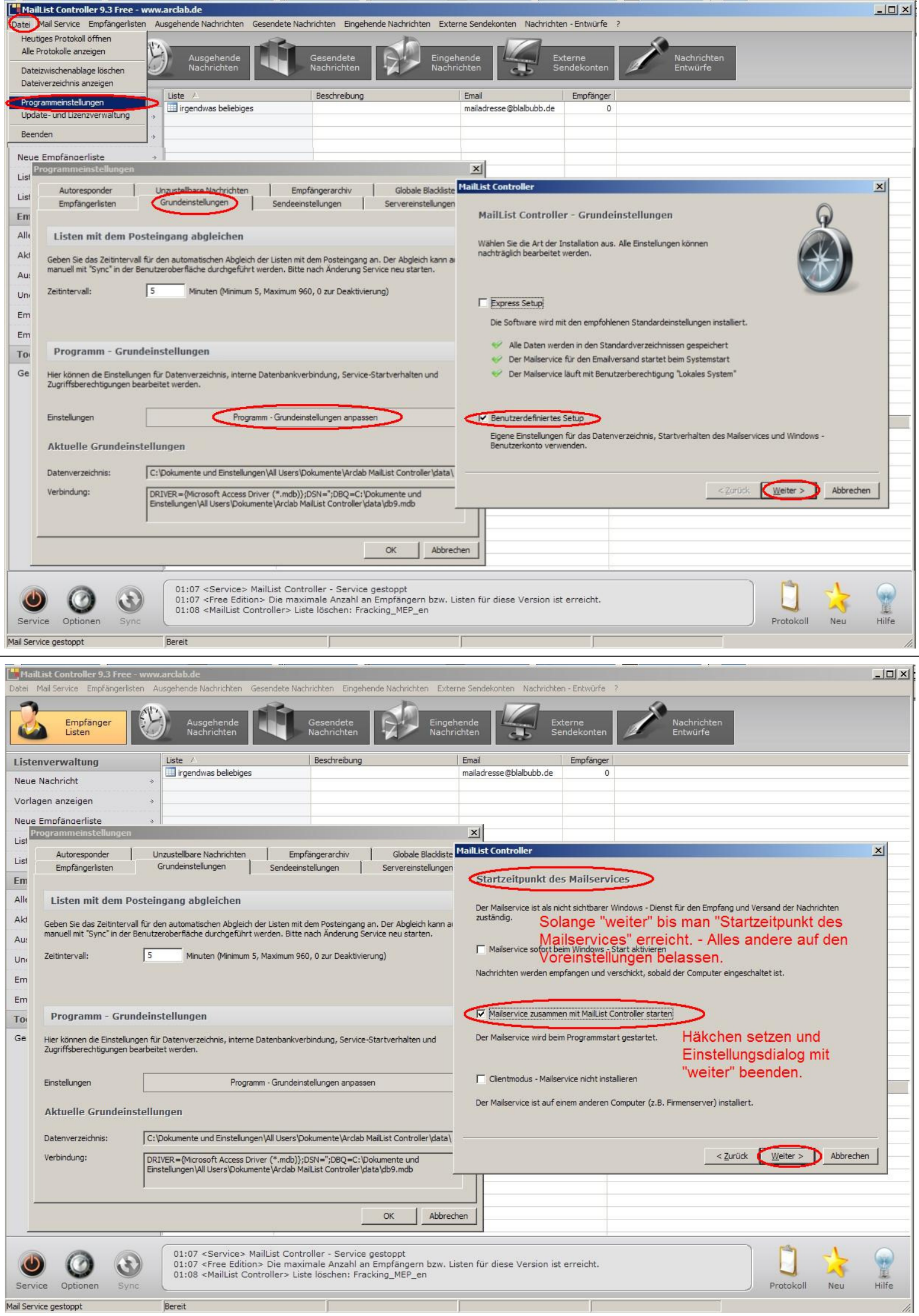

## Wichtig:

Verwendet unbedingt eine separate Mailadresse ausschließlich für die Mailingaktionen. Die Mailsoftware wird auf den Account zugreifen und etwaige fremde Mails dort als Antworten oder An/Abmeldungen zum Newsletter auffassen.

Zum weiteren Einrichten braucht es die Daten für die Mail-Server eures Emailanbieters: Adresse, Dienst (IMAP oder SMTP+POP3), Ports, Login-Daten zum Postfach. (googlen nach Mailserver + Anbieter)

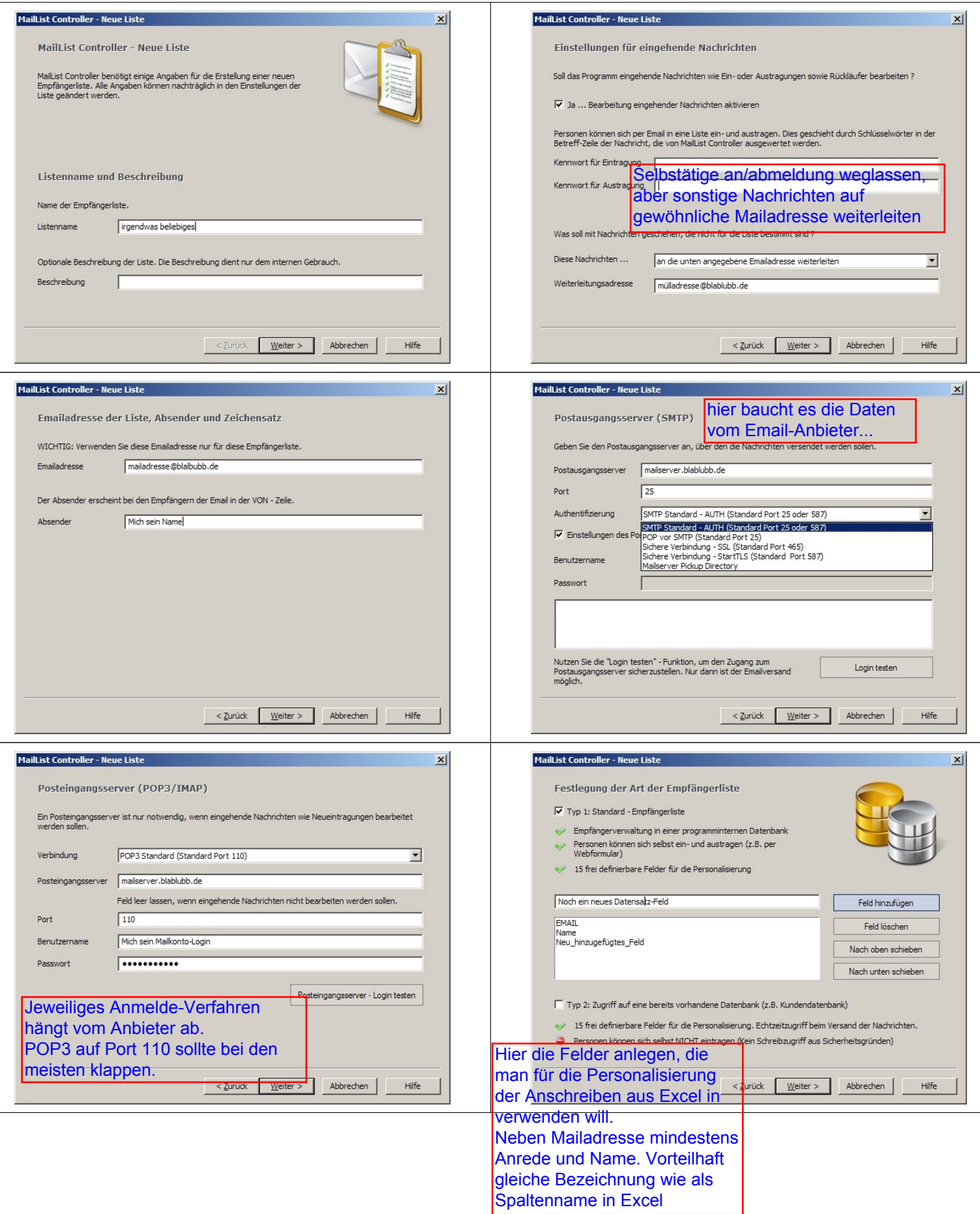

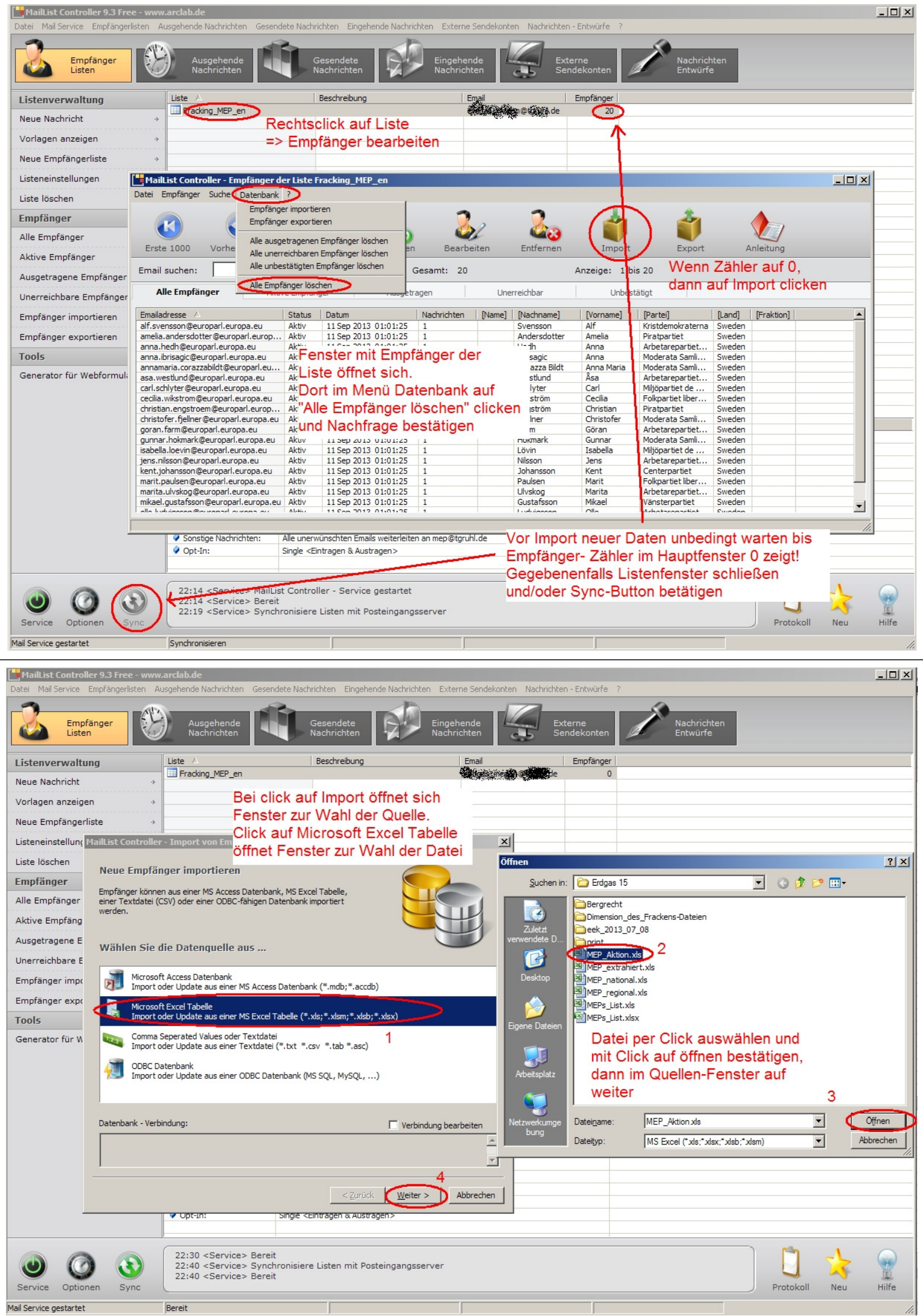

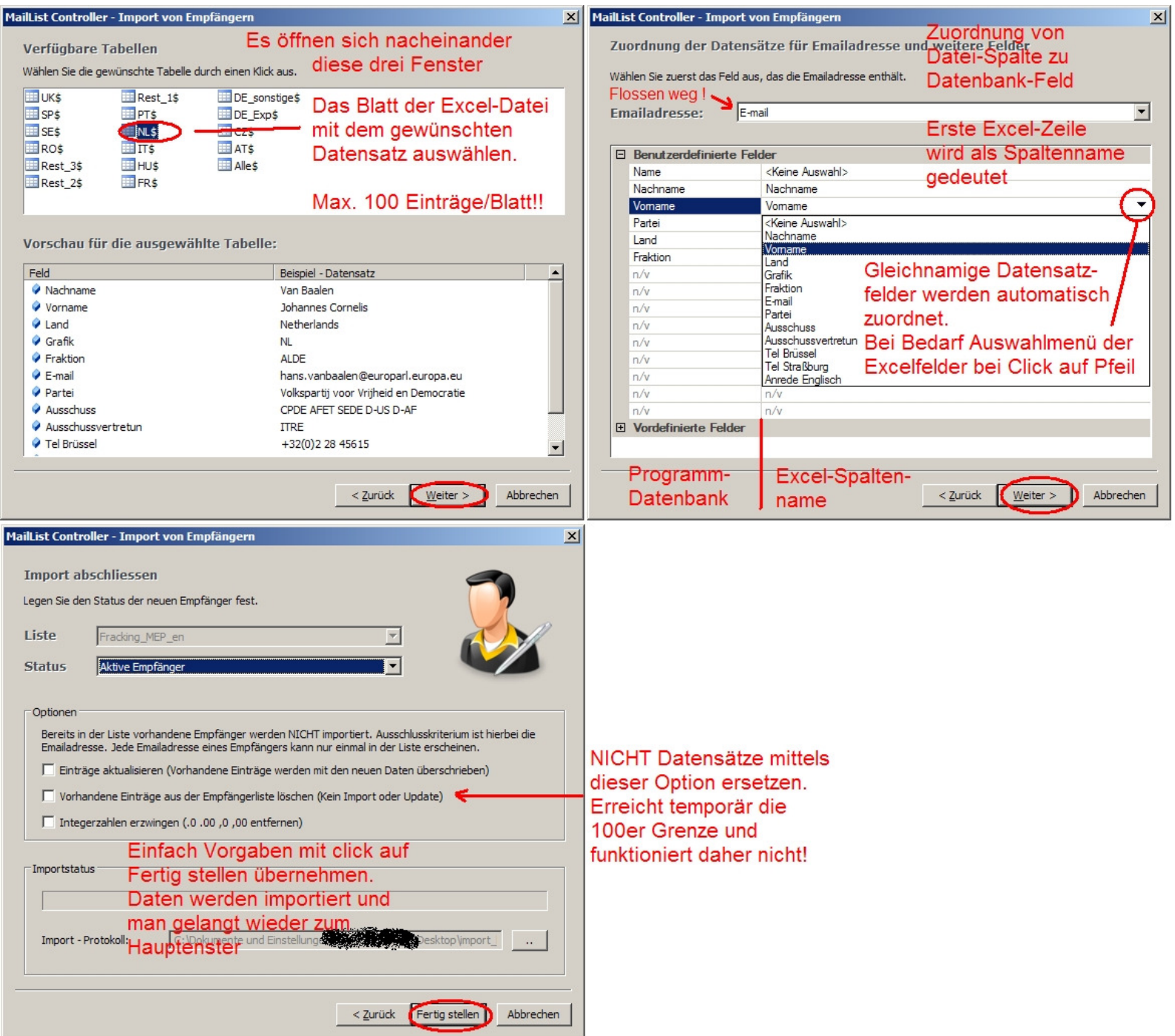

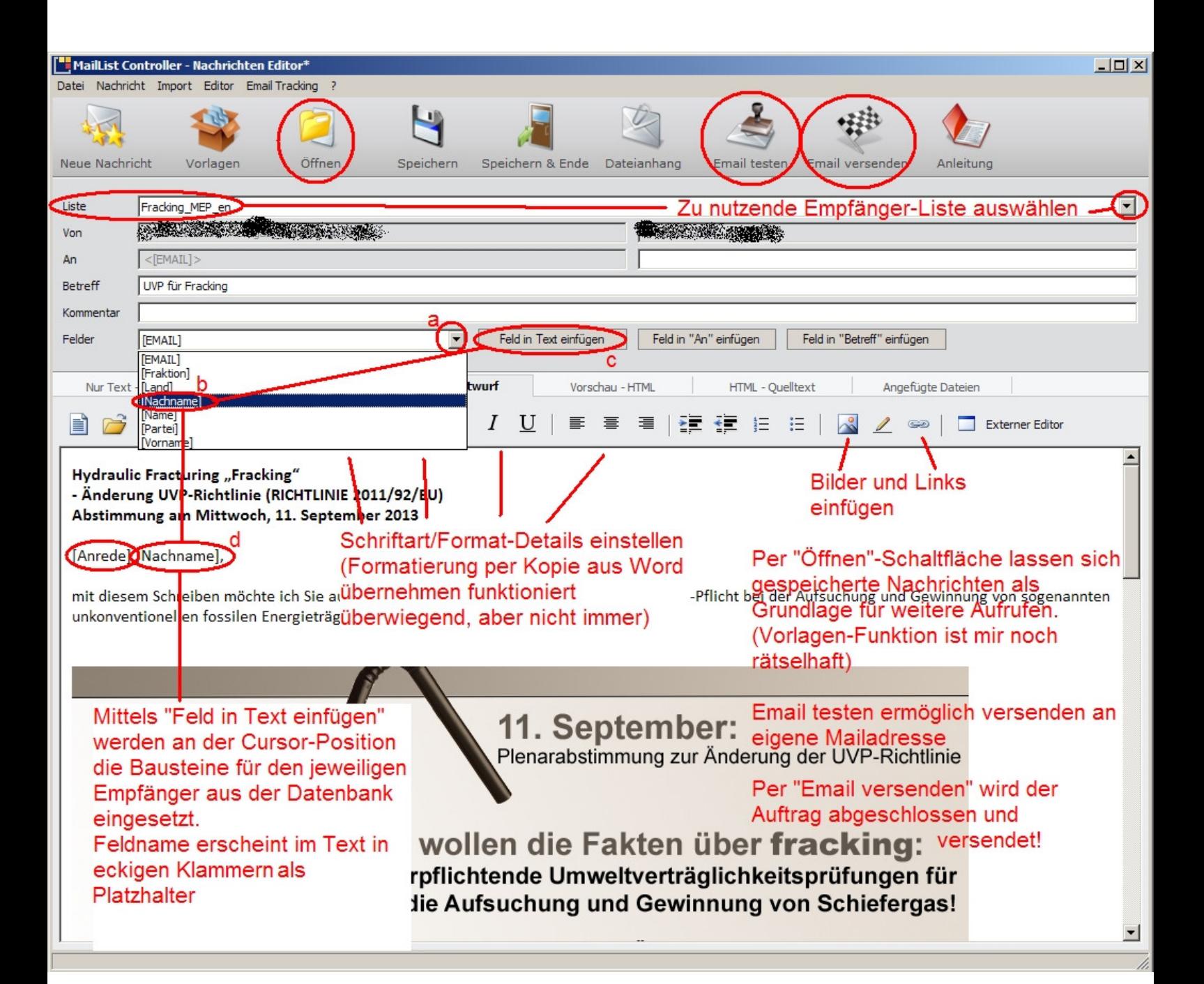

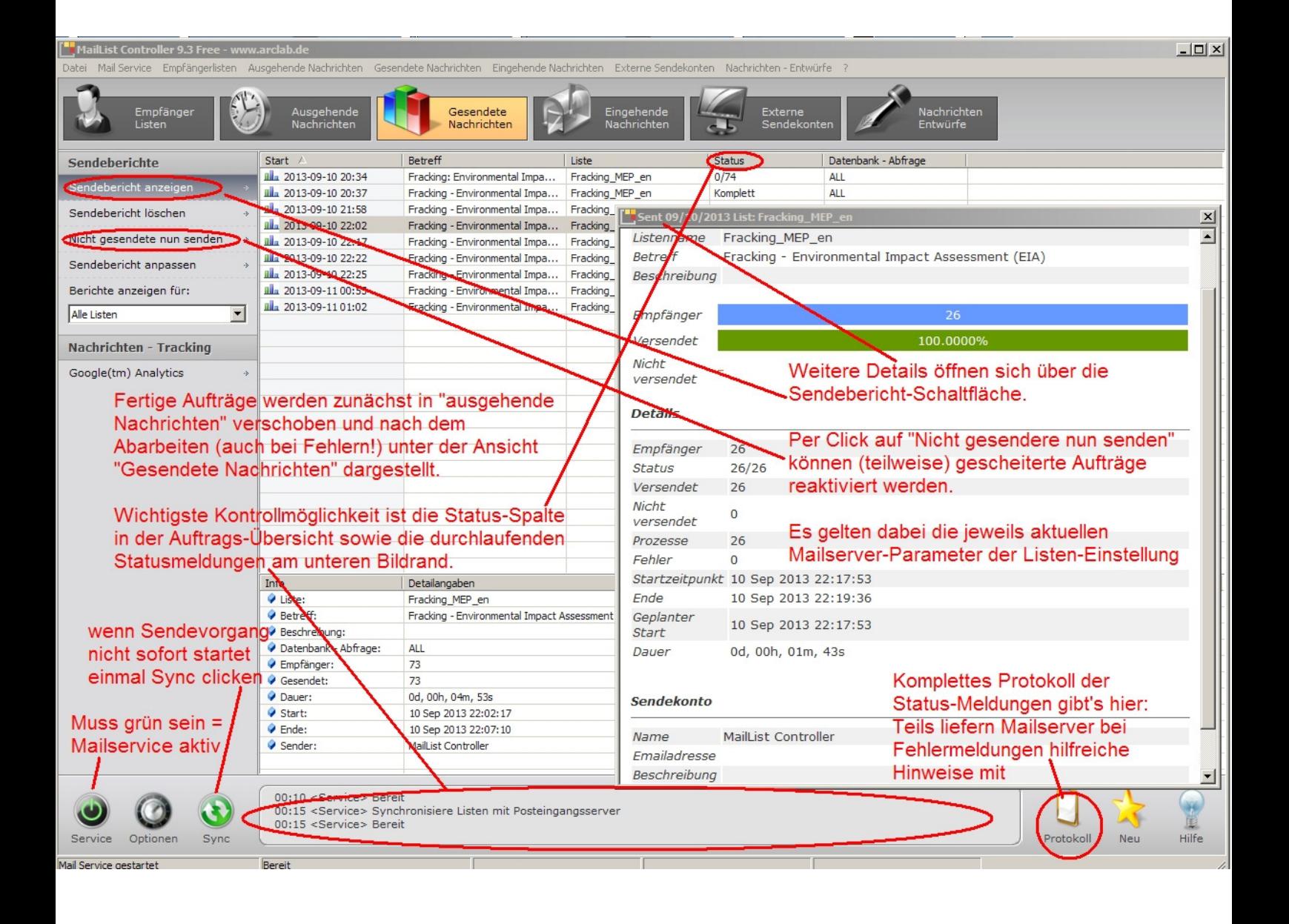

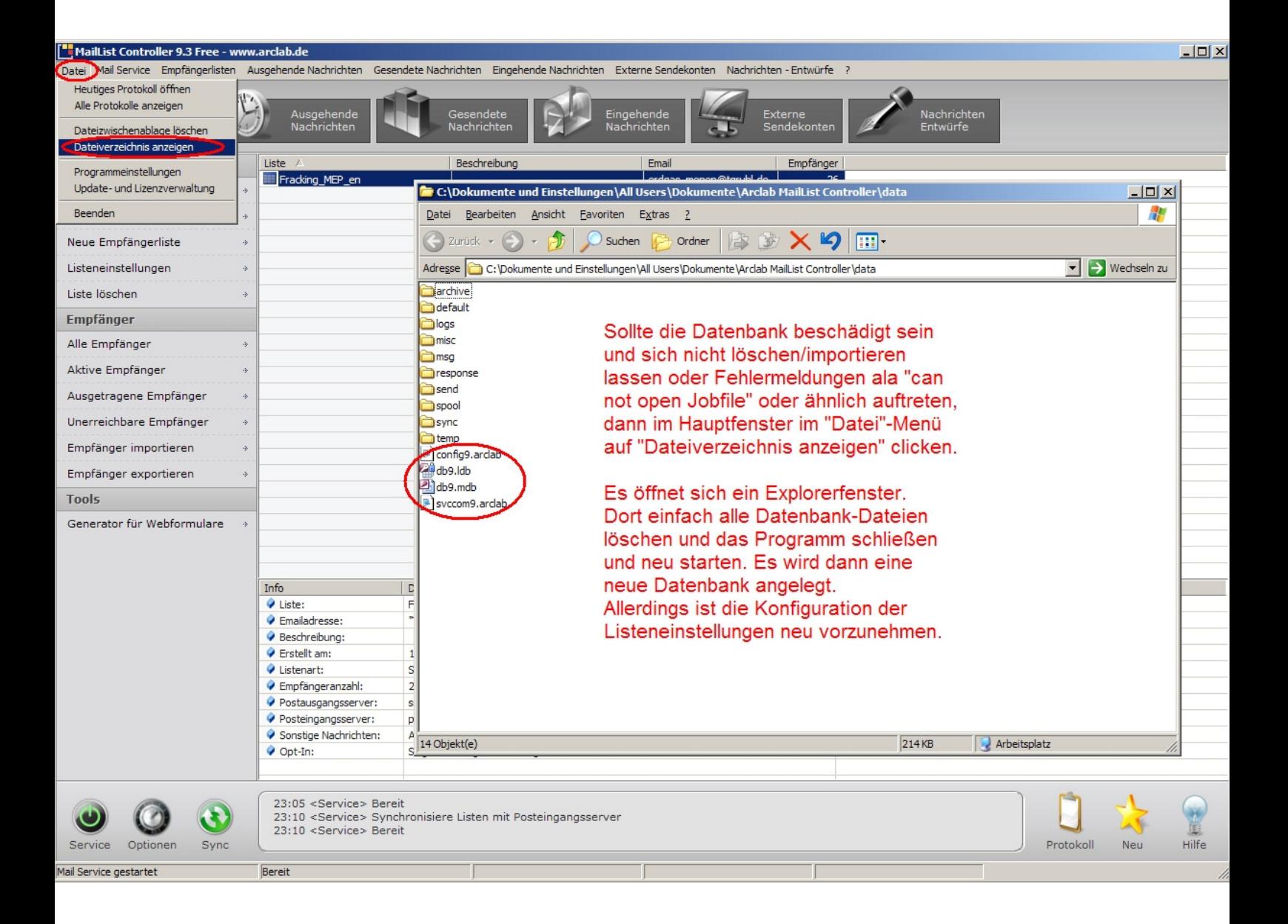